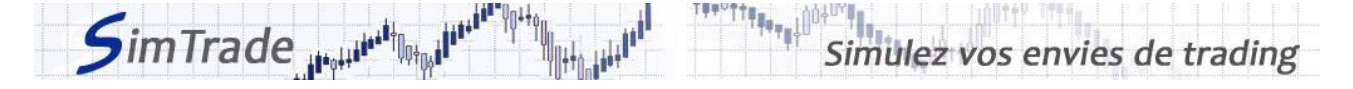

# **Simulation** *Send an order*

## **Case note**

#### **Objective of the simulation**

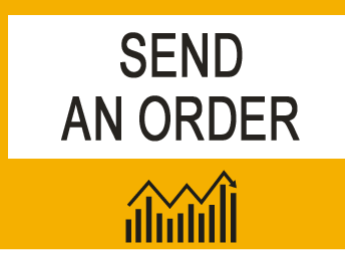

**Your objective in this simulation is to send your first order to the market and to see how you've influenced the market**.

At the start of the simulation, you own an account worth **€ 30,000 in cash** and **1 000 BestPizza shares**, which allows you to buy and sell stocks of the company.

During this simulation, you can send orders of two types: market orders (MAR) and limit orders (LIM).

#### **What you can do during the simulation**

 $\Box$  At each launch of the simulation (duration of one minute), send one order only: of different type (MAR or LIM), buy order or sell order, of different amount or different quantity. Observe then the impact of your order on the market in the pages « Trading » and « My position » on the trading platform.

### **To help you**

- $\Box$  Give the definition of each order (MAR and LIM) and explain how it works (placement and execution), its interest and associated risk in terms of trading.
- $\Box$  On the page « Trading » :
	- $\triangleright$  Evaluate the impact of the placement of you order for the following elements: your available cash and your available assets, the limit order book and the history of transactions (price and quantity). *Reminder: you impact on the market (limit order book and transactions) appears in blue on the page « Trading ».*
	- $\triangleright$  Explain how the gain (in green) or the loss (in red) of your position evolves through time. *Reminder: the gain or the loss at a point in time during the simulation corresponds to the variation of your position since the beginning of the simulation.*
- $\Box$  On the page « My position »:
	- $\triangleright$  Explain how you order has evolved through time (its status) and why transactions appear or not.
- $\Box$  Questions you can answer:
	- $\triangleright$  What is the market?
	- $\triangleright$  Why the stock price goes up or down?
	- Which type of order should I send to the market to be executed?
	- $\triangleright$  Why do you observe transactions even though you don't send orders to the market?

#### **To know more**

Take the course *Orders*.